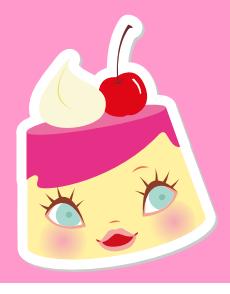

## 【ドメイン指定受信】設定方法 3G携帯をご利用の方

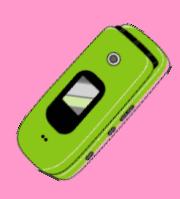

## **SoftBank**

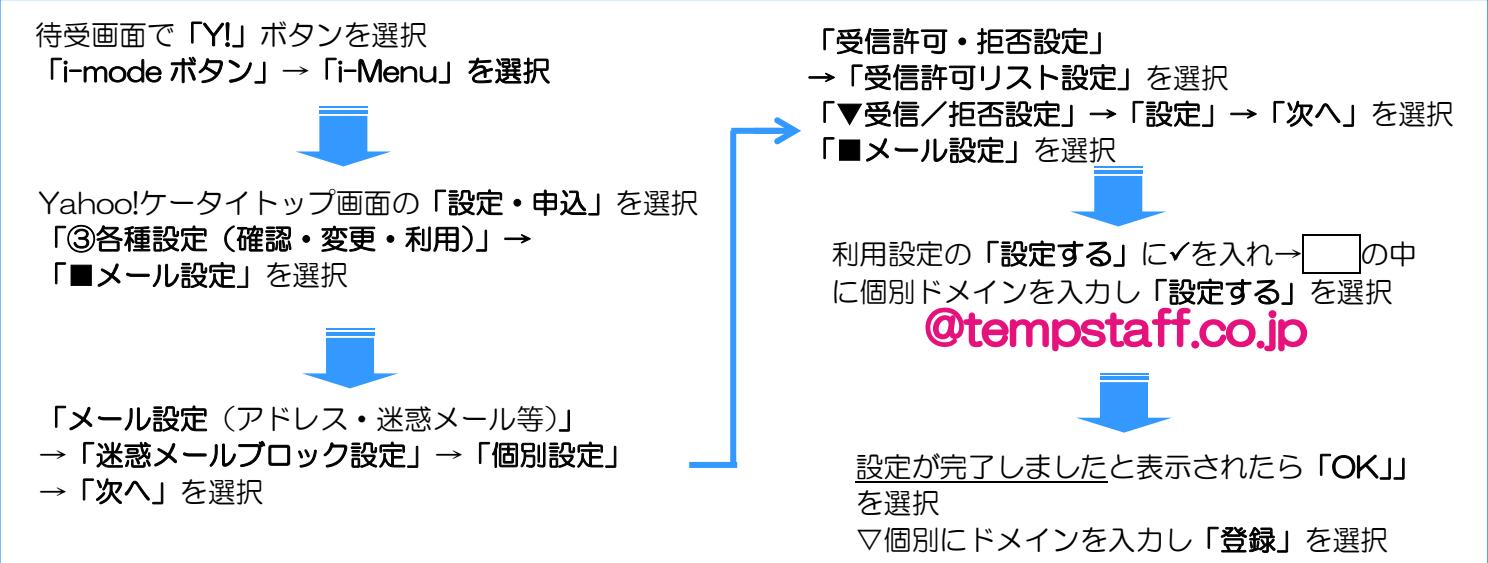

## docomo

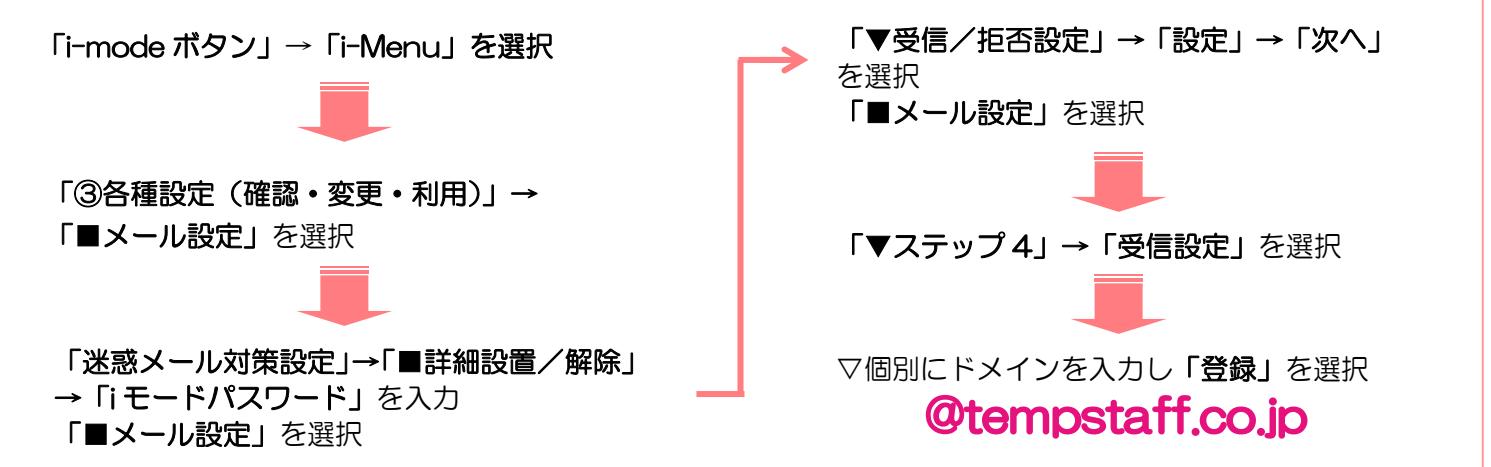

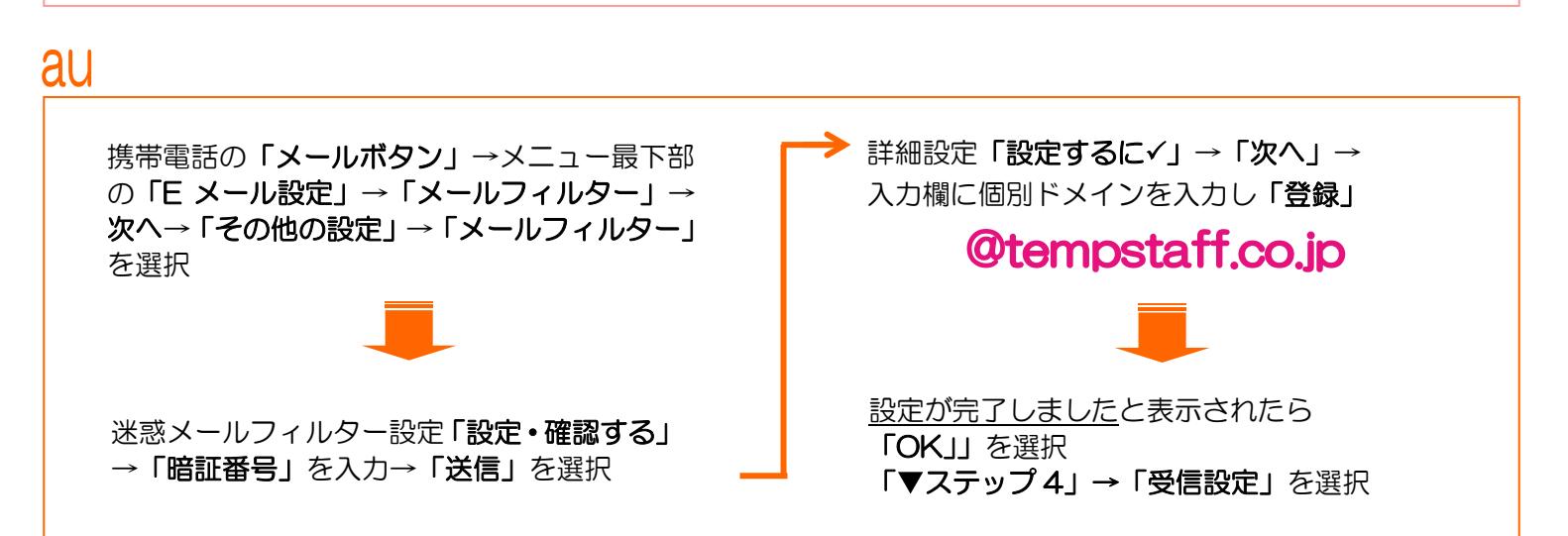